# CS 480 Fall 2015

Mike Lam, Professor

### **Code Generation**

## Compilers

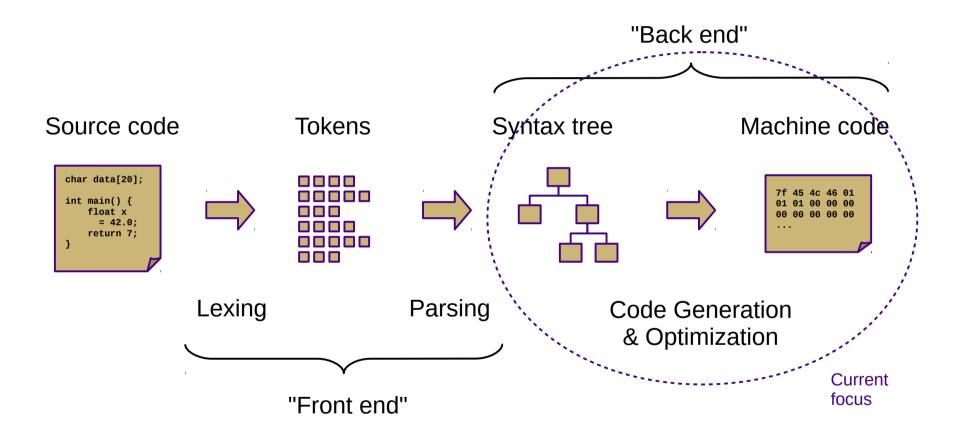

## **Our Project**

- Current status: type-checked AST
- Next step: convert to ILOC
  - This step is called *code generation*
  - Convert from a tree-based IR to a linear IR
    - (or directly to machine code)
    - Use a tree traversal to "linearize" the program
- But first, more general code gen topics

#### Goals

- Code generator outputs
  - Stack code (push a, push b, multiply, pop c)
  - Three-address code (c = a + b)
  - Machine code (load \$eax, [a]; addq \$eax, [b]; store [c], \$eax)
- Code generator requirements
  - Must preserve semantics
  - Should produce efficient code
  - Should run efficiently

#### **Obstacles**

- Generating the most optimal code is undecidable
  - Unlike front-end transformations
    - (e.g., lexing & parsing)
  - Must use heuristics and approximation algorithms
  - This is why most compilers research since 1960s has been on the back end

#### Phases

- Instruction selection
  - Map IR to target instructions
  - Difficulty is directly related to uniformity and completeness of target instruction set
- Register allocation/assignment
  - Allocation: selecting which variables to store in registers
  - Assignment: selecting which register to use for each variable
  - General problem is NP-complete
- Instruction scheduling
  - Optimize for pipelined architectures w/ caching
  - Take advantage of speculative execution

## **Syntax-Directed Translation**

- Similar to attribute grammars (Figure 4.15)
- Associate bits of code with each production
  - This code performs the translation or code gen
- In our project, we will use a visitor
  - Newer, cleaner technology than SDT
  - Not dependent on original grammar
- SDT is still interesting from an historical perspective
  - And useful for smaller projects

# ILOC

- Linear IR based on research compiler from Rice
- See Appendix A (and ILOCInstruction.java)
- I have made some modifications
  - Removed most immediate instructions (i.e., subI)
  - Removed binary shift instructions
  - Removed character-based instructions
  - Removed jump tables
  - Removed comparison-based conditional jumps
  - Added labels and function call mechanisms (call, param, return)
  - Added symbol address referencing (loadS)
  - Added binary not and arithmetic neg
  - Added print and nop instructions

### **SSA Form**

- Static single-assignment
  - Naming convention that uses a unique name for each newly-calculated value
  - Values are collapsed at control flow points using Φfunctions
    - (not actual executed!)
  - Useful for various types of analysis

# **Assigning Storage Locations**

- Memory regions
  - Code ("text")
  - Static ("data")
  - Неар
  - Stack
- Registers
  - General
  - Special

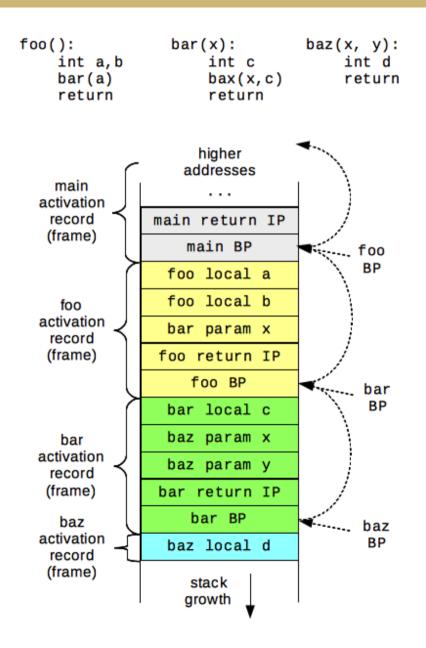

# **Boolean Encoding**

- Integers: 0 for false, 1 for true
- Difference from book
  - No comparison-based conditional branches
- Short-circuiting
  - Not in Decaf!

#### Array Accesses

• Generalization to multidimensions:

- base + (i\_1 \* w\_1) + (i\_2 \* w\_2) + ... + (i\_k \* w\_k)

- Alternate definition:
  - 1d: base + width \*  $(i_1)$
  - 2d: base + width \* (i\_1 \* n\_2 + i\_2)
  - nd: base + width \* (( ... (( $i_1 * n_2 + i_2$ ) \*  $n_3 + i_3$ ) ... ) \*  $n_k + i_k$ ) \* width
- Row-major vs. column-major

# **String Handling**

- Arrays of chars vs. encapsulated type
  - Former is faster, latter is safer

#### Struct and Record Types

- How to access member values?
- OO adds a whole new level of complexity
  - Class instance records and virtual method tables

- Introduce program labels
  - Named location in the program
  - Generated sequentially using static newlabel() call
- Generate goto instructions using templates
  - Also called "jumps" or "branches"
  - Templates are composable

#### if statement: if (E) B1

<< E code >>
 if E goto l1
 goto l2
l1:
 << B1 code >>
l2:

if statement: if (E) B1 else B2

<< E code >> if E goto l1 goto 12 11: << B1 code >> goto 13 12: << B2 code >> 13:

#### while loop: while (E) B

; CONTINUE target

; BREAK target

#### for loop: for V in E1, E2 B

**IN DECAF** << E1 code >> << E2 code >> V = E111: t1 = V >= E2if t1 goto 12 << B code >> ; CONTINUE target V = V + 1goto l1 12: ; BREAK target

**NOT CURRENTLY** 

switch statement:

switch (E) { case V1: B1 case V2: B2 default: BD

}

<< E code >>
 if E == V1 goto l1
 if E == V2 goto l2
 << BD code >>
 goto l3
l1:
 << B1 code >>
 goto l3
l2:
 << B2 code >>
 goto l3
l3:

#### NOT CURRENTLY IN DECAF

For sequential values starting with constant (C): ("jump table")

<<pre><< E code >>
 goto jt(E-C)
jt: goto l1
 goto l2
(...)

(can also use raw instruction addresses and pointer arithmetic)

#### **Procedure Calls**

- These are hard!
  - We'll talk about them next week